**ОЦЕНКА НА ПРОИЗВОДИТЕЛНОСТТАНА КОМПЮТЪРНИТЕ СИСТЕМИ**

**ИЗМЕРВАНЕ <sup>И</sup> ПРЕДСТАВЯНЕ НА ПРОИЗВОДИТЕЛНОСТТА**

1

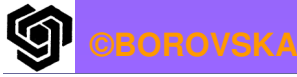

 **за потребителиа потребители на настолни компютри** –<br>намаляване *на времето за отговор на времето за отговор* (времето между началото и завършването на<br>Събитие наричано също събитие, наричано също *време за изпълнение*) **за мениджърите на големи изчислителни центрове** – увеличаване на *пропускателната способност* (брой на задачите, завършени за единица време от<br>кашината) машината) **сравняване на производителността на два различни компютъра**: **X е <sup>n</sup>пъти по-бърз от <sup>Y</sup> Време за изпълнение (Y) / Време за изпълнение (X)=n**2偷

**©BOROVSKA**

## *Времето за изпълнение <sup>е</sup> реципрочно на производителността* **! Увеличаването на производителността намалява времето за изпълнение <sup>→</sup>термини:** *"подобряване на производителността" означава"намаляване на времето за изпълнение" или "увеличаване на пропускателната способност"*  **Компютърът, който изпълнява същото количество работа за най-кратко време <sup>е</sup> най-бързият !**

**©BOROVSKA**

G

3

- **Дефиниране на време : по стенен часовник часовник, времето за отговор или изминалото време изминалото т.е. закъснението (латентността) (латентността) за завършването на задача задача, включващо времето на CPU, времената за достъп до дисковете дисковете, достъпите до паметта до паметта, В/И операции операции, допълнителните разходи на OS, и др.**
- **Процесорно време :**

**©BOROVSKA 1. Потребителско процесорно време Потребителско – времето времето, изразходвано за изпълнение на програмата програмата; 2. Системно процесорно време – времето времето, изразходвано от OS да управлява изпълнението на задачите, заявени от програмата***.*

4

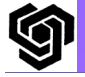

## Избор на програми за оценка на производителността

 *Работен товар* – програмната смес & командите на ОС, които потребителите използват за<br>מייום פו המשלה изпълнение от компютъра

- **5 нива на програми , представени <sup>в</sup> намаляващред относно точността на прогнозата:**
- *1. Реални приложения* **компилатори на <sup>С</sup>, текстообработващи програми, Photoshop, др. (проблеми на преносимостта , дължащи се на зависимости от ОС или компилатора)**

*2. Модифицирани (скриптирани) приложения— моочфицирани (окриппирани) приложения*<br>фокусират върху зададен аспект на  **върху зададен аспект на производителността**

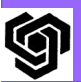

## *Основни мерки за производителността*

- *Мерки за работен товар <sup>и</sup> скорост*
- 
- 
- 
- *Времето за изпълнение* <sup>е</sup> *тясно обвързано със специфичната компютърна система*. То може да се промени при изпълнението на същата програма от друг компютър.

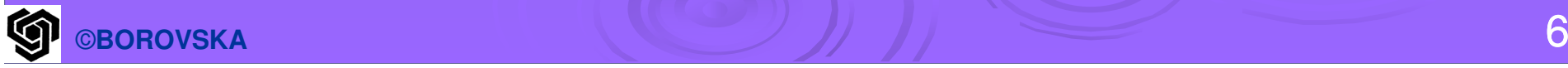

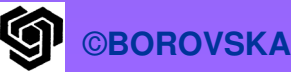

*броят на изпълнените инструкции* , е *тясно свързан <sup>с</sup> архитектурата на системата инструкции* на процесора и не се променя, ако програмата се изпълнява на друг компютър със същата архитектура на системата инструкции*броят на изпълнените операции <sup>с</sup> плаваща точка, често <sup>е</sup>*

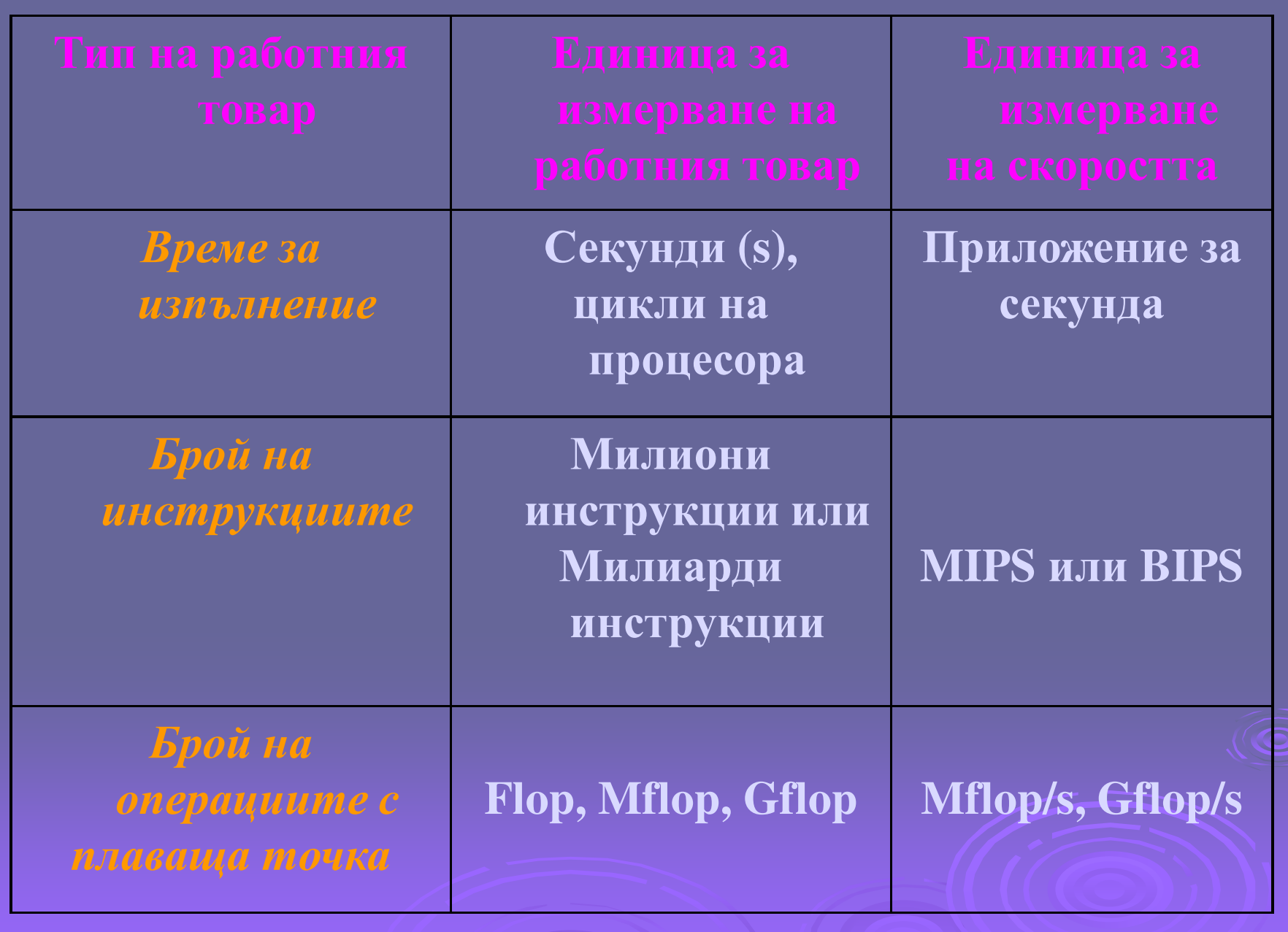

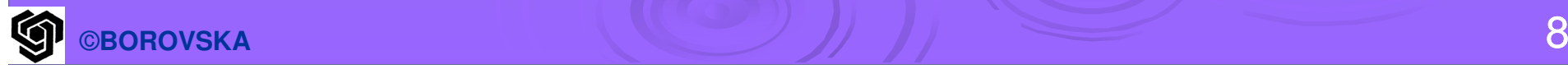

#### *Бройна инструкциите*

- <sup>M</sup>оже да се приложи за измерване на работния товар на *произволна програма* - Работният товар се формира от броя на инструкциите, които машината е изпълнила (*динамичен брой инструкции на програмата*), <sup>а</sup> не броя на инструкциите, фигуриращи в текста на асемблерната програма (статичен бройинструкции).

 *стойностите на входните данни*. A 9

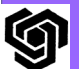

 За да се избегне зависимостта от входните данни, работният товар се оценява *за най-лошия случай на входни данни или за зададено специфично множество входни данни*.

> Дори при едни и същи входни данни, *програмата на различни компютри .* Например, често RISC процесорите<br>чела писвот от БОº/ до 150º/ повоце изпълняват от 50% до 150% повечеинструкции от CISC процесорите при<br>одно и съща програма на саща от Био една <sup>и</sup> съща програма на език от високо ниво.

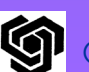

 *Броят на изпълнените инструкции може да варира* при изпълнението на програмата дори <sup>и</sup> на един <sup>и</sup> същкомпютър, когато се използват *различни компилатори или различни оптимизационни техники*. - По-голям брой изпълнени инструкции не означава задължително по-голямо

време за изпълнение .

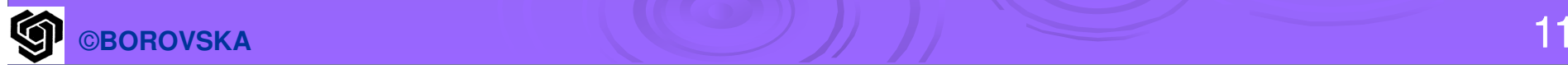

#### *Времеза изпълнение*

 За дадена програма на определен компютър работният товар може да се дефинира като *цялото време, необходимо за изпълнение на програмата*.

 Времето за изпълнение трябва да се измерва *по стенен часовник*

 Основната измервателна единица <sup>в</sup> случая <sup>е</sup> *секунда*

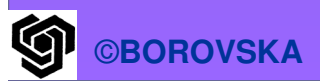

Времето за изпълнение зависи от множество фактори:

- *Алгоритъмът* определя съществено времето за изпълнение
- *Структурирането на данните*
- *Входните данни*
- *Компютърната платформа:* очевидно, хардуерът <sup>и</sup> операционната система влияят върху производителността . Различно време за изпълнение може да се получи <sup>и</sup> при две компютърни платформи с еднакви процесори при една <sup>и</sup> съща тактова честота.

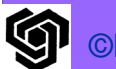

**> Производителността не зависи само от** процесора. Другите фактори са *йерархията на паметта , версията на операционната система <sup>и</sup> дали приложението използва всички компютърни ресурси или ги използва <sup>в</sup> режим на времеделене <sup>с</sup> други приложения*.

- *Езика за програмиране:* различни времена за изпълнение се получават при използване на различни езици за кодиране на приложението.<br>Пепатические изминивают Допълнително, *компилаторът <sup>и</sup> свързващият редактор също оказват значително влияние*.

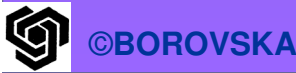

# *Брой на операциите <sup>с</sup> плаваща точка*

> *Правила*: всяко събиране, изваждане или умножение се брои за 1 flop, обработката на индексите не се брои, присвояванията не се броят отделно, ј изолирано присвояване се брои като 1 flop, сравнението се брои за 1 flop, преобразуването на тип се брои за 1<br>" flop, делението или квадратен корен се броят за 4 flop, изчисляването на синус, експонента, и др. се броят за 8 flop.

 *При използването на времето за изпълнение или броят на инструкциите като мярка за работния товар се получаватследните странни ефекти:* работният

**> Мярката с броя на операциите с** плаваща точка <sup>е</sup> по-стабилна.

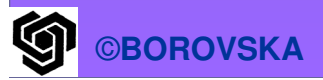

*Скриптовете (scripts) scripts)се използват за симулация на приложни програми <sup>с</sup> цел да се възпроизведе интерактивното поведение на desktop система или да се симулира сложното взаимодействие на множество потребители в сървърна система*

17*профил: "Whetstones","Dhrystones"Ядра – извлечени малки ключови части от реални програми, използвани за оценка на про- изводителността: "Livermore Loops", "Linpack"3. Еталонни програми "играчки " –типично обхващат 10-100 реда код <sup>и</sup> се получават предварително известни резултати: Eratosthenes, Puzzle, Quicksort4. Синтетични еталонни програми – изкуствено създадени за да възпроизведат среден изчислителен*

*КОМПЛЕКТИ ОТ ЕТАЛОННИ ПРОГРАМИ*<mark>И</mark> → КОЛЕКЦИЯ ОМ<br>∩203МЦ 33 П?МАЛА *еталонни програми за измерване на производителността на процесори за широк спектър приложения*

**Corporation)** *– създава стандартизираникомплекти от еталонни приложни програми (www.spec.org)* **!**

18

### **ЕТАЛОННИ ПРОГРАМИ ЗА ДЕСКТОП СИСТЕМИ**

<u>2 широки класа еталонни програми:</u> с интензивна процесорна обработка & с интензивна графична обработка *SPEC2000* **включва <sup>11</sup>еталонни програми за цели числа (CINT2000) & 14 еталоннипрограми за плаваща точка (CFP2000)**

*Еталоните SPEC са реални програми, модифицирани <sup>с</sup> оглед преносимост <sup>и</sup> ролята на <sup>В</sup>/<sup>И</sup> <sup>е</sup> минимизиран.*

- $\blacktriangleright$  **Еталоните за цели числа варират от част от компилатор на <sup>С</sup> до части от приложни програми за компютърна графика .**
- $\blacktriangleright$  **Еталоните за числа <sup>с</sup> плаваща точка вкл. код за квантова динамика , моделиране <sup>с</sup> крайни елементи <sup>и</sup> динамика на флуидите .**

**Комплектът еталони SPEC CPU се използва за оценка на производителността на ЦП както за desktop системи , така <sup>и</sup> за еднопроцесорни сървъри.**

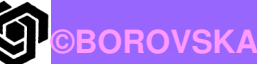

# **ЕТАЛОНИ ЗА СЪРВЪРИ**

21- **Мярка SPECrate – прост еталон за пропускателна способност <sup>→</sup> изпълнение на множество копия на всеки еталон SPEC CPU на мултипроцесор (#copies=#CPU's)** - **SPEC предлага SPECSFS (еталон за фаилови сървъри), използващ** *скрипт на заявки за файловия сървър***; тества производителността на <sup>В</sup>/<sup>И</sup> система (disk & I/O) както <sup>и</sup> на CPU** - **SPECWeb <sup>е</sup> еталон за** *Web server,* **който симулира множество клиенти, подаващи заявки към сървъра за статични & динамични страници, както <sup>и</sup> клиенти, изпращащи данни към сървър**

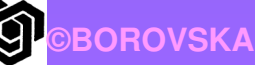

# **ЕТАЛОНИ ЗА ОБРАБОТКА НА ТРАНЗАКЦИИ (TP)TPC (Transaction Processing Council) –независим от търговците** *Всички TCP еталони измерват производителността <sup>в</sup> брой транзакции за секунда, като се включва*

*изискване за времето за отговор !*

22

谕

**The EDN Embedded Microproce Benchmark Consortium (EEMBC, произнася се като "embassy")**

*Комплектът еталони на EEMBC се състои от <sup>34</sup>ядра спадащи към 5 класа :*

- **Automotive/industrial**
- **Consumer**
- **Компютърни мрежи**
- **Автоматизация на офис**
	- **Телекомуникации**

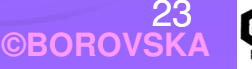

**@BOROVSKA ©BOROVSKA**G

∑ *Timei*=*i*1*nn* $\mathop{1\hskip-2pt {\rm l}}$ 

24*Weight Timei nii x* $n_{i-1}$   $\qquad \qquad$ ∑=11

 **Средно време за изпълнение – средна аритметична стойност, където***Timei***е времето за изпълнение на iтата програма от общо** *<sup>n</sup>* **вработния товар**

 **Претеглено време за изпълнение:**- **Тегловен фактор** *<sup>w</sup><sup>i</sup>* **се присвоява на всяка програма за отразяване на относителнатачестота на програматав работния товар Претеглена аритметична средна стойност:**

## **Закон на Amdahl**

#### *Дефинира ускорението (speedup speedup), което може да се получи при използването на дадено качество*

*производит елност за цяла задача <sup>с</sup> подобрението при възможност ускорение*

*производит елност за цяла задача без подобрението* \_ \_ \_ \_ \_ \_ \_ \_ \_ \_ \_ \_ <sup>=</sup>

#### *Алтернативно,*

*Време за изпълнение на цяла задача <sup>с</sup> подобрението при възможност Ускорение*

*Време за изпълнение на цяла задача без подобрението* \_ \_ \_ \_ \_ \_ \_ \_ \_ \_ \_ \_ \_ \_ \_ \_ <sup>=</sup>

*с*

*подобрение*

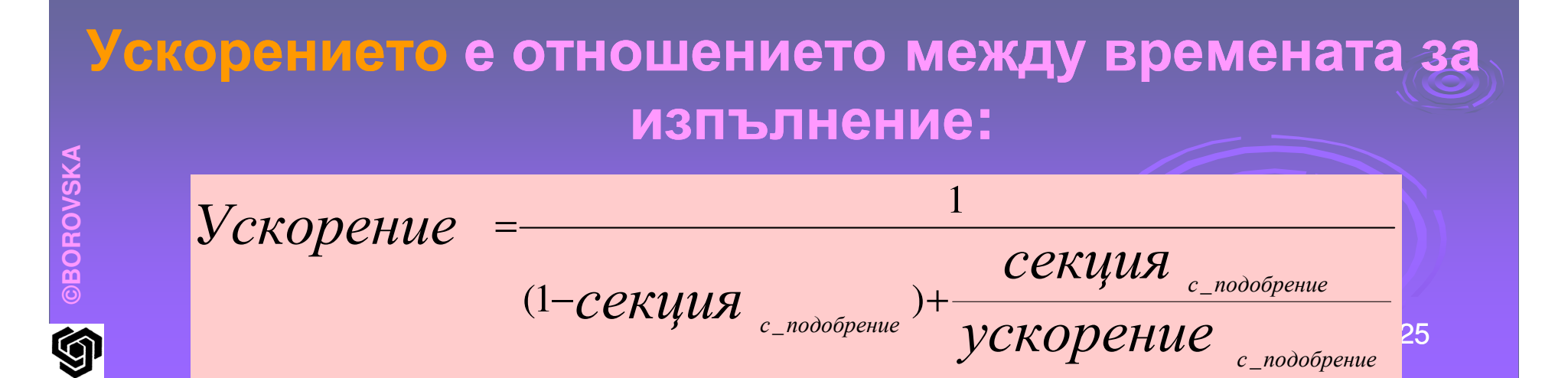

26*Важен извод от закона на Amdahl е, че ако дадено подобрение може да се използва само за част от задача, тя не може да се ускори повече пъти от реципрочната стойностна (1 минус тази част)!* **Законът на Amdahl може да се използва за прогнозиране на възможното ускорение , което може да се получи <sup>с</sup> дадено подобрение <sup>и</sup> как да се разпределят ресурсите за** да се подобри отношението цена**производителност.**

G

#### **ЦП\_време<sup>=</sup><sup>=</sup>ЦП\_машинни\_цикли\_за\_програматаx времетраенето\_на\_машинния\_цикълИЛИЦП\_време©BOROVSKA ©BOROVSKA = = ЦП\_машинни\_цикли\_за\_програмата/ тактова\_честота**27G

**УРАВНЕНИЕ ЗАПРОИЗВОДИТЕЛНОСТТА НА ЦП The CPU Performance Equation**

- *Брой цикли за инструкия CPI (Clock cycles Per Instruction)*  - **Броят инструкции за цикъл IPC (Instructions nstructions Per Clock) <sup>е</sup> обратното на** *броя цикли за инструкия* **CPI CPU време <sup>=</sup> (IC x времетраенето на цикъла)/ тактовата честота** *IC – instruction Count (брой инструкции) Броят на циклите може да се определи като IC x CPI !*

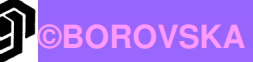

## *Циклите се наричат също ticks, clock ticks, clocks, cycles or clock cycles.*

-*Цикълът участва със своята продължителност (<sup>т</sup>.е., 1ns) или <sup>с</sup> честотата (e.g., 1GHz)*

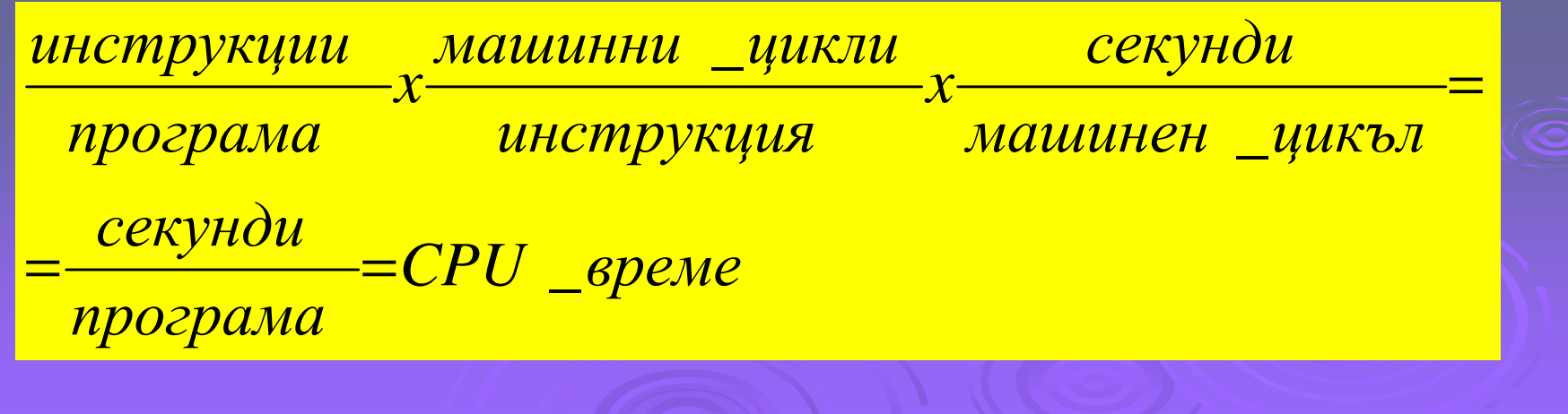

## **Параметрите за взаимозависими**:

 **Времетраенето на цикъла <sup>→</sup>***зависи отхардуерната технология <sup>и</sup> организацията* **CPI →***организацията <sup>и</sup> ISA* **IC →ISA & технологията на компилатора**

$$
CPU\_clock\_cycles = \sum_{i=1}^{n} IC_{i} \times CPI_{i}
$$

**Където** *IC<sup>i</sup>* **представлява колко пъти инструкцията** *<sup>i</sup>* **<sup>е</sup> изпълнена <sup>в</sup> програмата <sup>и</sup>** *CPI<sup>i</sup>* **представлява средния брой инструкции за цикъл за i-та инструкция.**

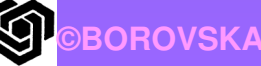

$$
CPU_{time} = \frac{CPU_{time} - 2
$$
\n
$$
= (\sum_{i=1}^{n} IC_{i} \times CPU_{i}) \times Clock_{i} - cycle_{i} - time
$$
\n
$$
O6\mu_{MST} \text{ Gpoù CPl e:}
$$
\n
$$
CPI = \frac{\sum_{i=1}^{n} IC_{i} \times CPU_{i}}{6\pi_{i} \mu_{i} \mu_{i} \mu_{j} \mu_{j} \mu_{k} \mu_{l}} = \sum_{i=1}^{n} \frac{IC_{i}}{6\pi_{i} \mu_{i} \mu_{i} \mu_{j} \mu_{l}} \times CPU_{i}
$$
\n
$$
CPI_{i} \text{ Tpfl6Ba Aq Gbqe M3MepeH (He can be used for the same
$$
\n
$$
H3\mu_{MCTOPEH} \text{ GpQR} \text{ GpQR
$$

**Измерване & моделиране на компонентите на CPU***уравнение на производителността*

# **СИМУЛАЦИОННИ ТЕХНИКИ**

**1. Статично моделиране на базата на профили**

- **2. Симулация по следи**
- **3. Симулация по изпълнението**

**Базирано на профили , най-евтино** *Динамичен профил на изпълнението* **на програмата, който показва колко често всяка инструкция се изпълнява, може да се получипо един от 3-те метода:** *1. Чрез използване на хардуерни броячи* **<sup>в</sup> процесора, чието съдържание периодическисе записва <sup>→</sup>** *тази техника дава приблизителен профил***. Повечето съвременни процесори съдържат броячи както за изпълнените инструкции , така и за машинните цикли СТАТИЧНО МОДЕЛИРАНЕ**

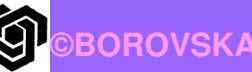

# *код***, при което инструменталният код <sup>е</sup> компилиран <sup>в</sup> програмата . Този код се използва за инкрементиране на броячите, дава точен профил.** *програмата на ниво инструкции***, като се компилира броя на инструкциите <sup>в</sup> процеса.**

35**След като се получи профила , програмата се анализира статично посредством преглед на кода. Получаваме :**- *Общият брой на инструкциите* - *Подробна динамична програмна смес* (типове инструкции & тяхната честота) - *Може да бъде изчислен приблизително броятна циклите за инструкция CPI Тази техника <sup>е</sup> много бърза <sup>и</sup> се използва за моделиране на производителността на къси целочислени конвейери , защото поведението на системата памет се игнориа. Този модел налага жестоки ограничения при моделирането на сложни конвейери.* **©BOROVSKA**

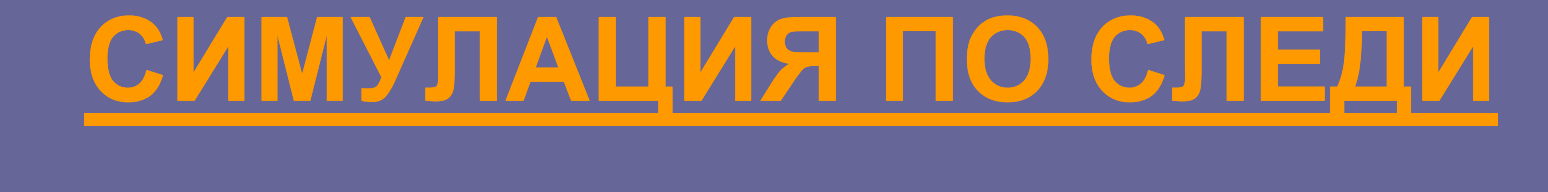

36*Полезна при моделирането на производителността на системата памет!* **Изисква** *създаването на следи* **за достъп до паметта.** *Следата* **включва кои инструкции са изпълнени (определени чрез адреса на инструкцията), както <sup>и</sup> адресите на данните, до които <sup>е</sup> осъществен достъп.**

**BOROVSKA** 

37-*Най-често се използват за симулиране на системата на паметта, вкл. кешовете <sup>и</sup> хардуера за управление на паметта За прости конвейеризирани процесори* **– комбиниране на симулацията на системата на паметта със статичен анализ на производителността на конвейерите** -*Симулация на сложните конвейерина процесора* **по следиBOROVSKA** 

# **Симулация на изпълнението**

- *Най-точната & най-скъпата техника* - *Едновременна симулация на системата на паметта & конвейерите на процесора*
- *Точно моделиране на взаимодействието между системата на паметта & конвейерите на процесора*

## *Симулация по работния товар*

*Избират се програми или мултипрограмни работни товари от стандартни еталонни комплекти или представителен товар за конкретната машина.* 

*Проектирането <sup>и</sup> настройката на точни симулатори <sup>е</sup> скъпо, <sup>и</sup> симулациите консумират огромно изчислително време!!!*

# **ПРОИЗВОДИТЕЛНОСТ НА СЪРВЪРИ ЗА ОБРАБОТКА НА ТРАНЗАКЦИИ**

 *Стандартен индустриален еталон <sup>→</sup> TPC-C (***разчита на** *системас база данни за queries & updates):*

- *Разумна апроксимация на реално OLTP приложение*
- *Измерва общата системна производителноствключително на хардуера, ОС, В/<sup>И</sup> система & систематас база данни*

 *Търговците на КС са задължени да обявяват както производителността (TPM-transactions per minute)& transactions цена/производителност (TPM per dollar) →значителни значителни усилия TPC-C да се изпълняват бързо.*

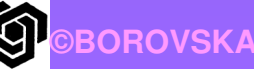

## **Производителност на вграденипроцесори**

 *Процесорите са проектиране за определен клас приложения→ често не се измерва производителността извън приложния спектър* - *Цена & консумирана мощност (критични ограничения, системис батерии) често са най важните факториЗа разлика от desktop или сървърните системи,*

 *Ограничения както от цената, така и от физическия размер (клетъчни телефони)*

*Производителността се представя в "Dhrystone* 

G

#### Меркиза производителност

> MIPS (Millions of Instructions Per Second)<br>— милиони инструкции за секунла милиони инструкции за секунда - MOPS (Millions of Operations Per  $\operatorname{\mathsf{Second}}$ ) – милиони операции за секунда - FLOPS (Floating Point Operations Per  $\operatorname{\mathsf{Second}}$ ) – брой операции с плаваща запетая за секунда